# Introduction to Android Accelerometer Sensor

CS 436 Software Development on Mobile

#### **Dr.Paween Khoenkaw**

Department of Computer Science Maejo University

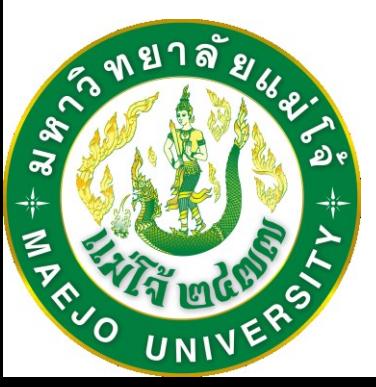

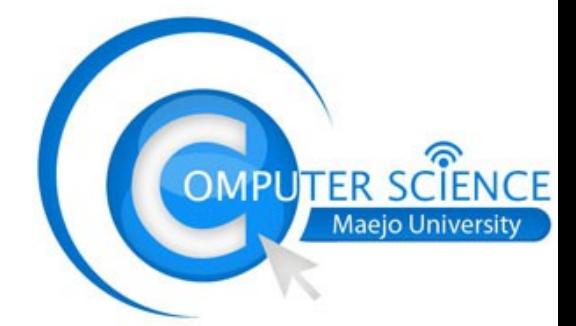

- -Measure Acceleration forces -Static force and Dynamic force -Measure Linear acceleration in X, Y, Z
	-

#### What is acceleration forces

**F**

**Newton's second law**

$$
F = m \frac{dv}{dt}
$$

$$
F=ma
$$

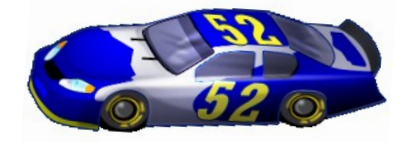

## **How Accelerometer work**

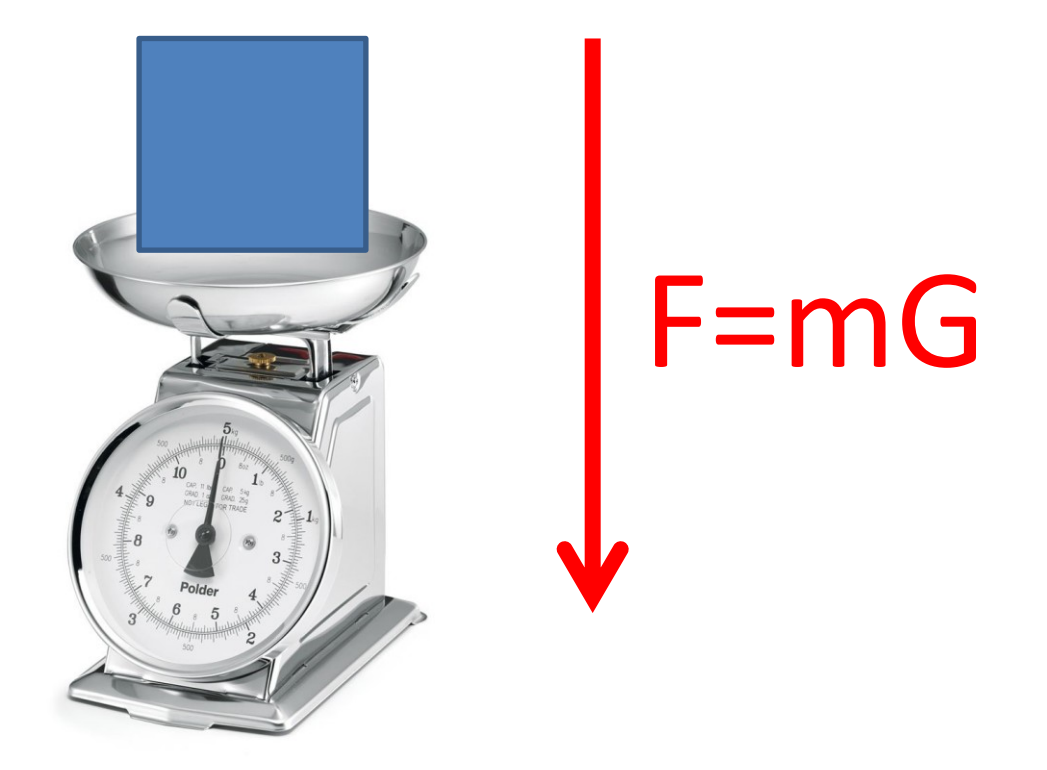

#### G=9.80665 N

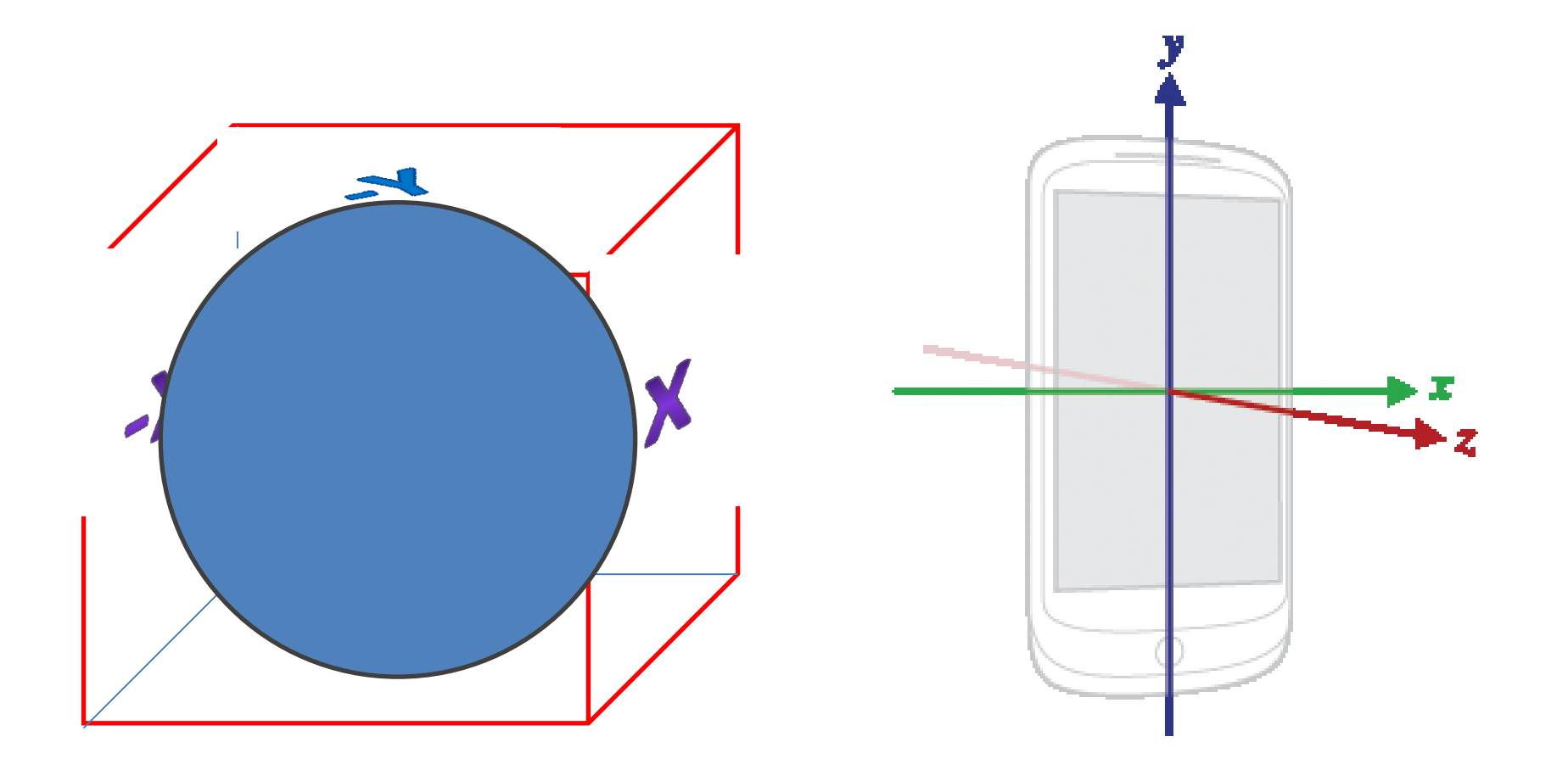

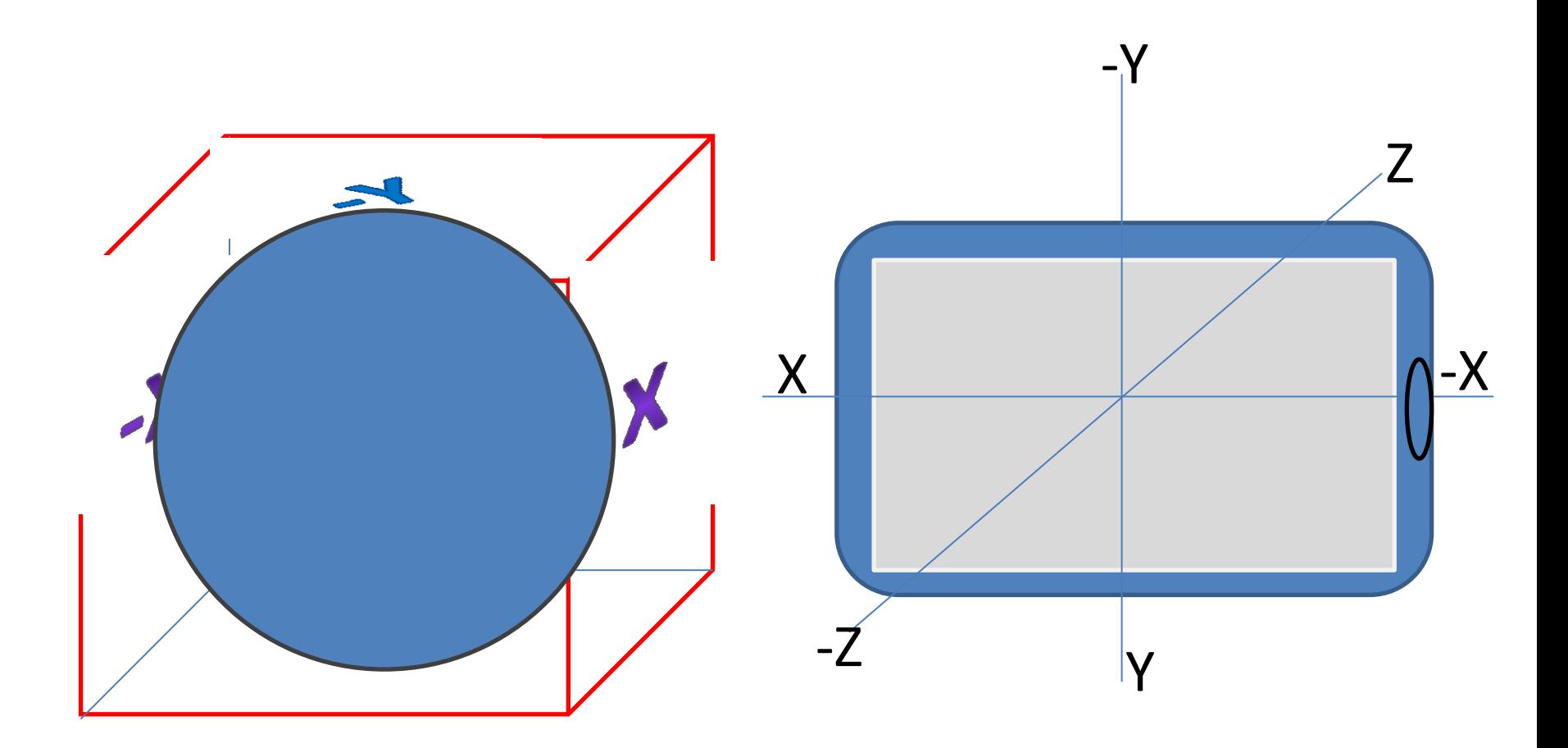

Can be implement using the following

-Piezoelectric **-Piezoresistive** -Capacitive

#### Can be implement using the following

#### Piezoelectric

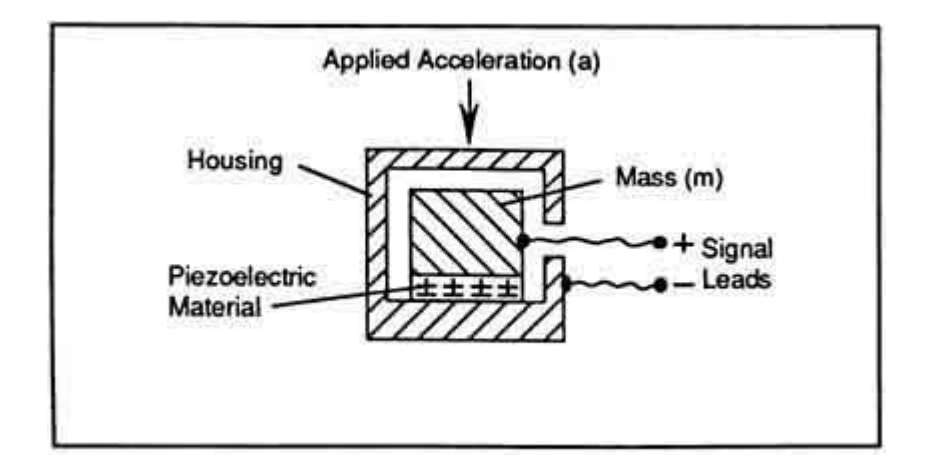

Resistive principle

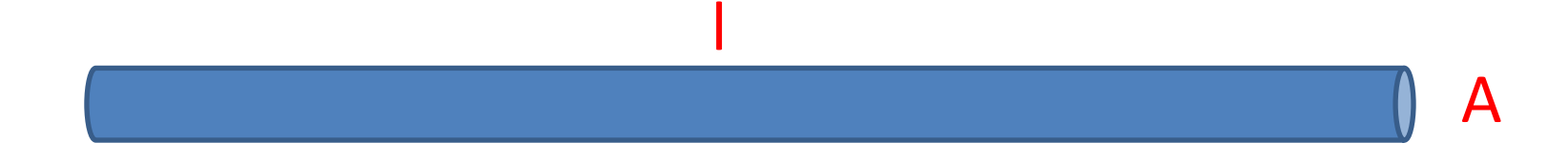

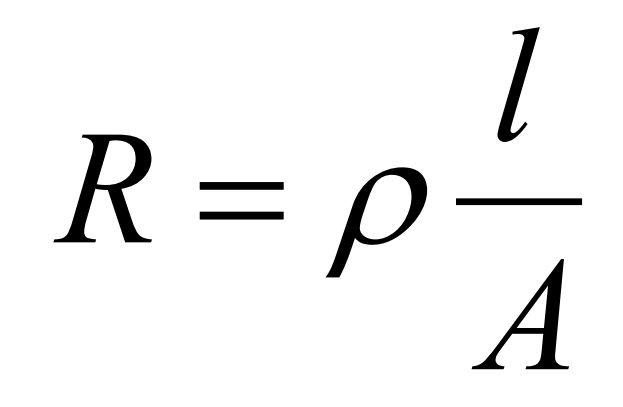

Resistive principle 
$$
R = \rho \frac{l}{A}
$$

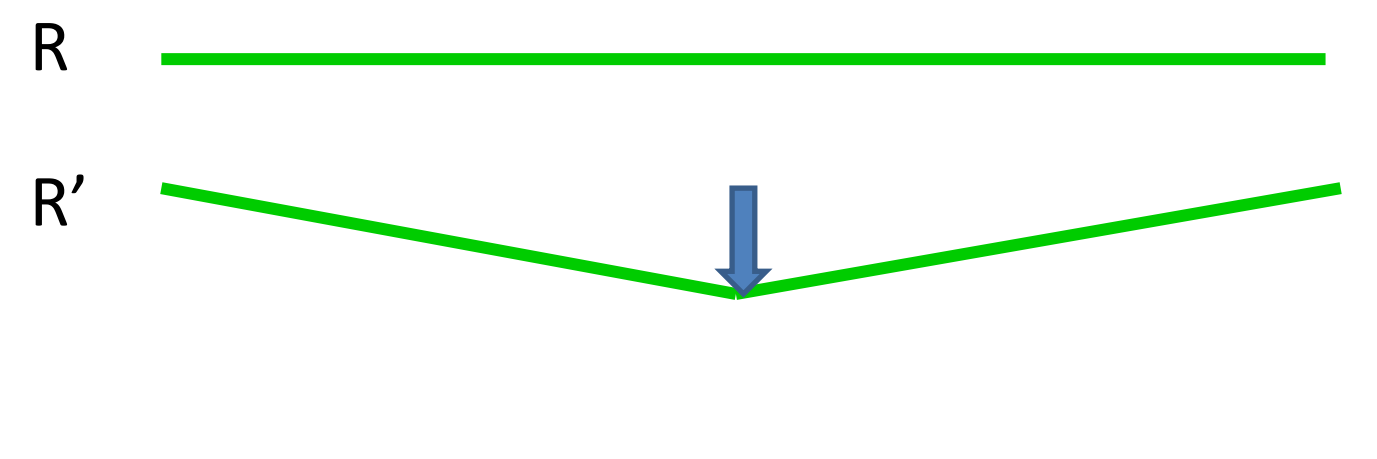

R'>R

Capacitive principle

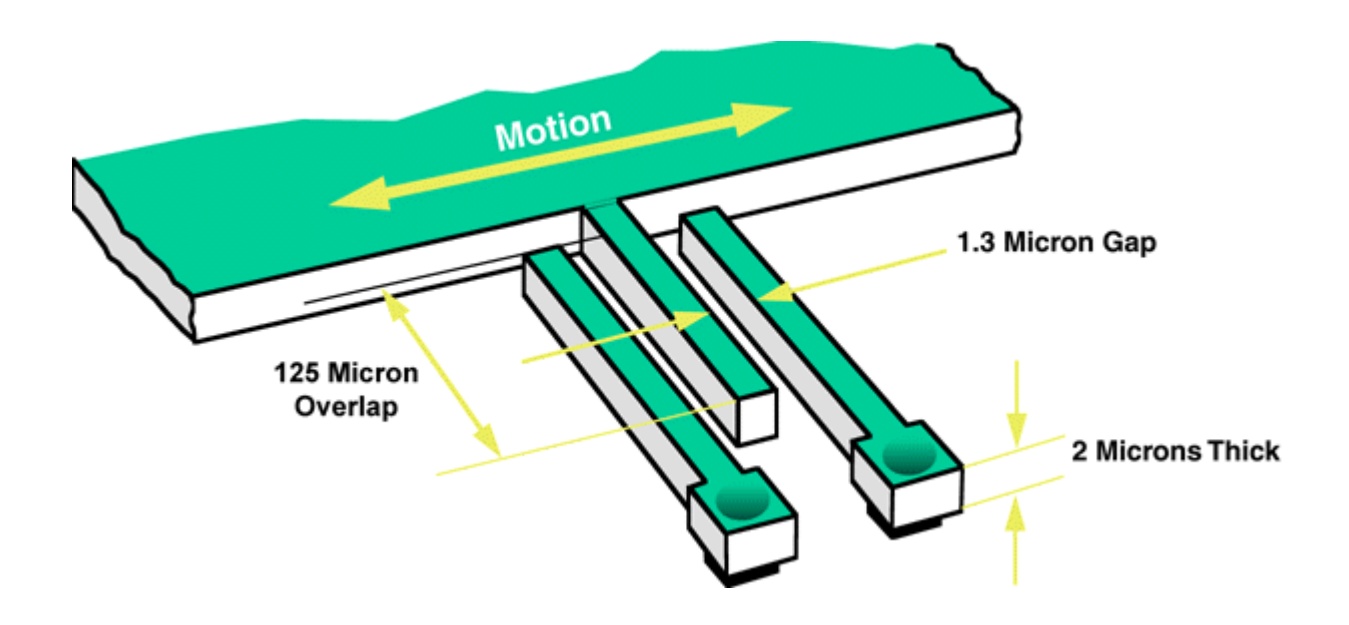

MEMSIC

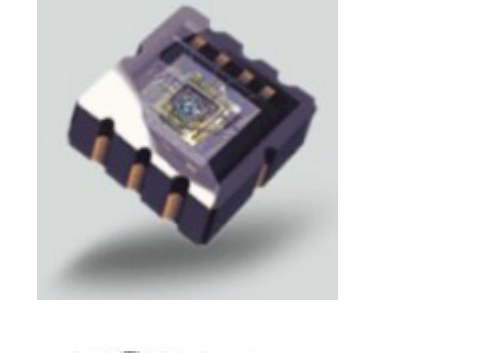

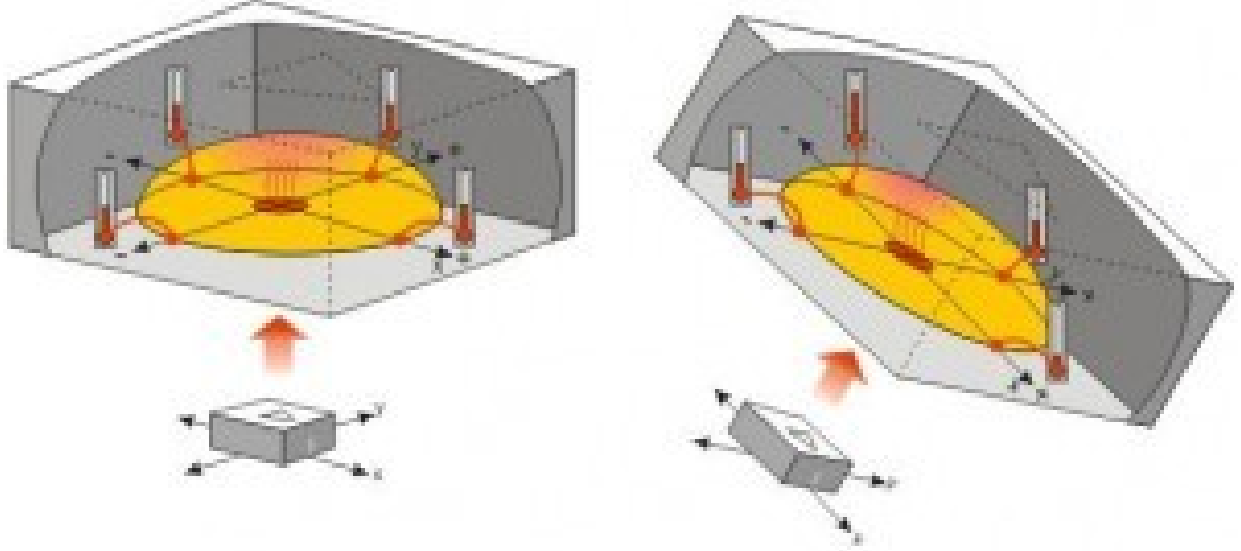

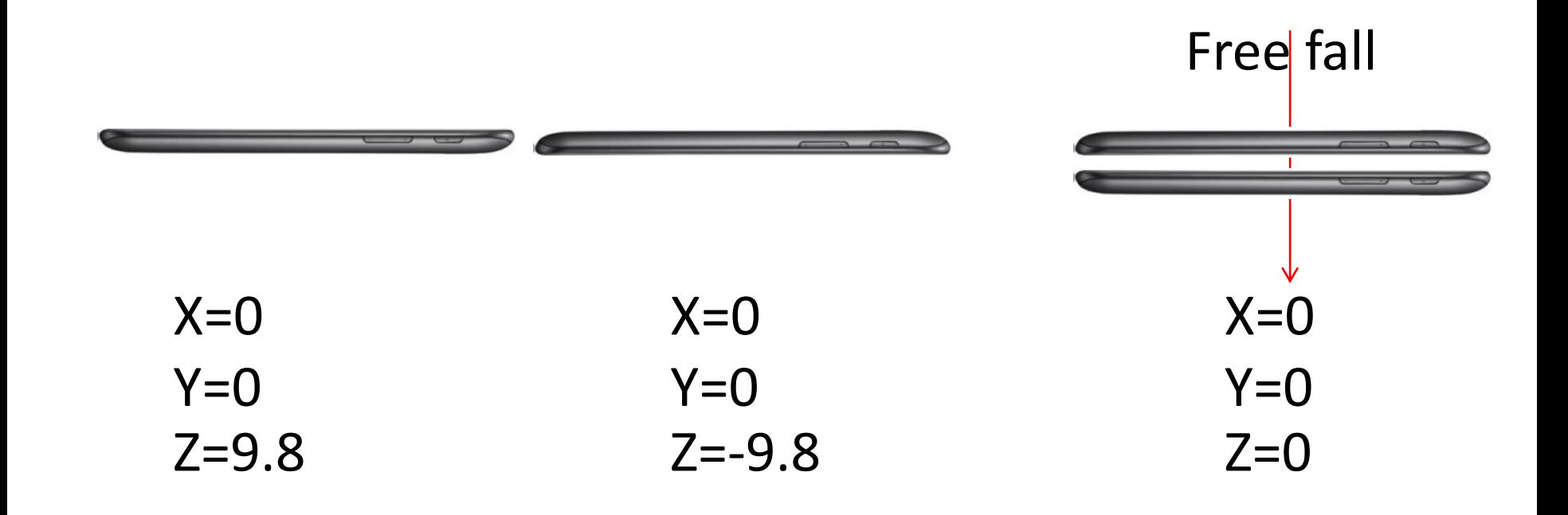

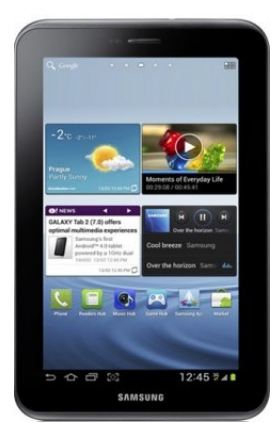

 $X = -9.8$  $Y=0$  $Z=0$ 

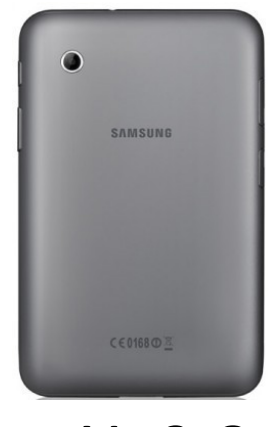

```
X=9.8
Y=0Z=0
```
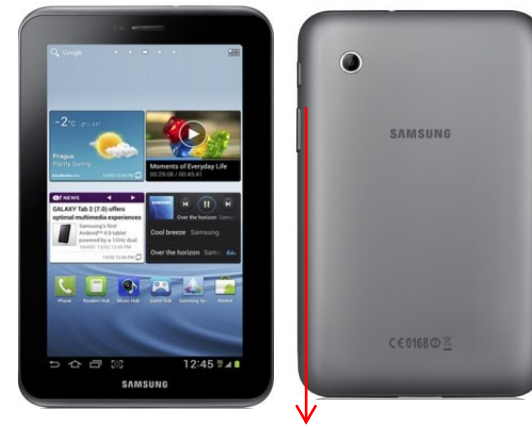

 $X=0$  $Y=0$  $Z=0$ 

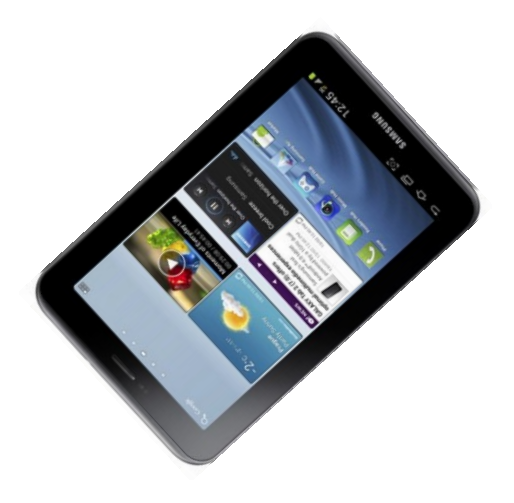

 $X=Y$  $Z=0$ 

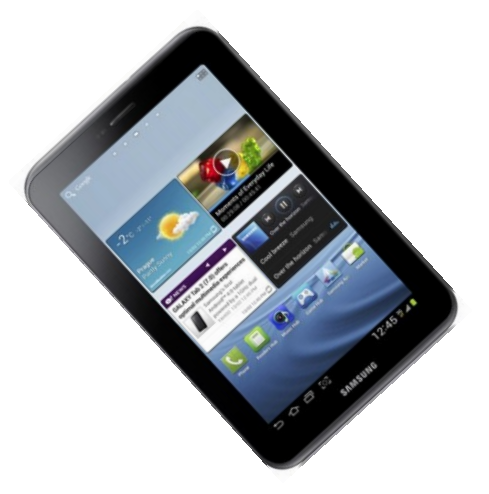

 $-X=Y$  $Z=0$ 

#### Get the sensor

Sensor mAccelerometer;

mAccelerometer= mSensorManager.getDefaultSensor(Sensor .*TYPE\_ACCELEROMETER);*

#### Get the sensor data

if(event.sensor.getType()==Sensor .*TYPE\_ACCELEROMETER*){ Float x= event.values[0]; Float y= event.values[1]; Float z= event.values[2];

## Spirit Level Application

How to determine pitch and row using accelerometer

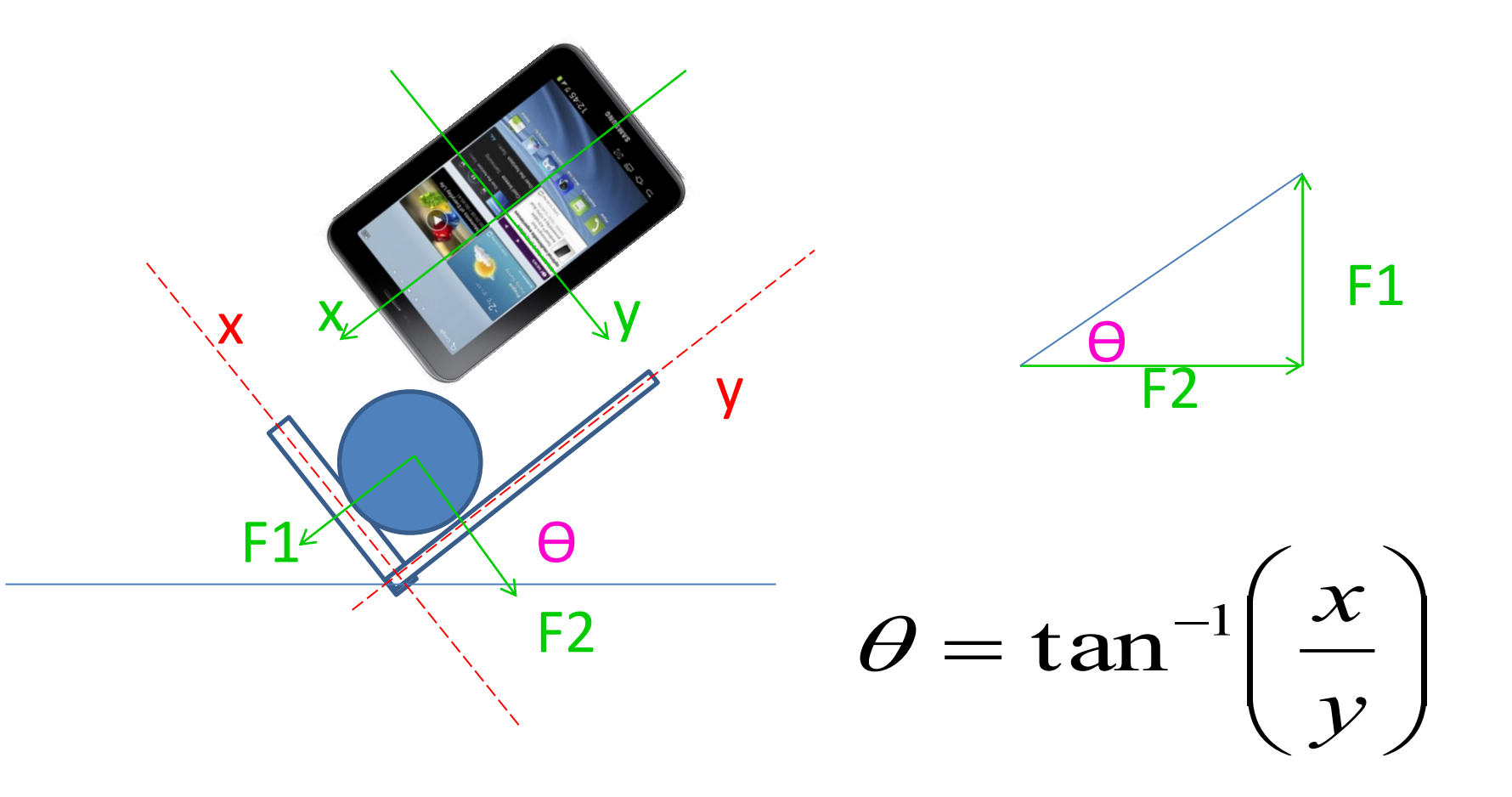

How to determine pitch and row using accelerometer

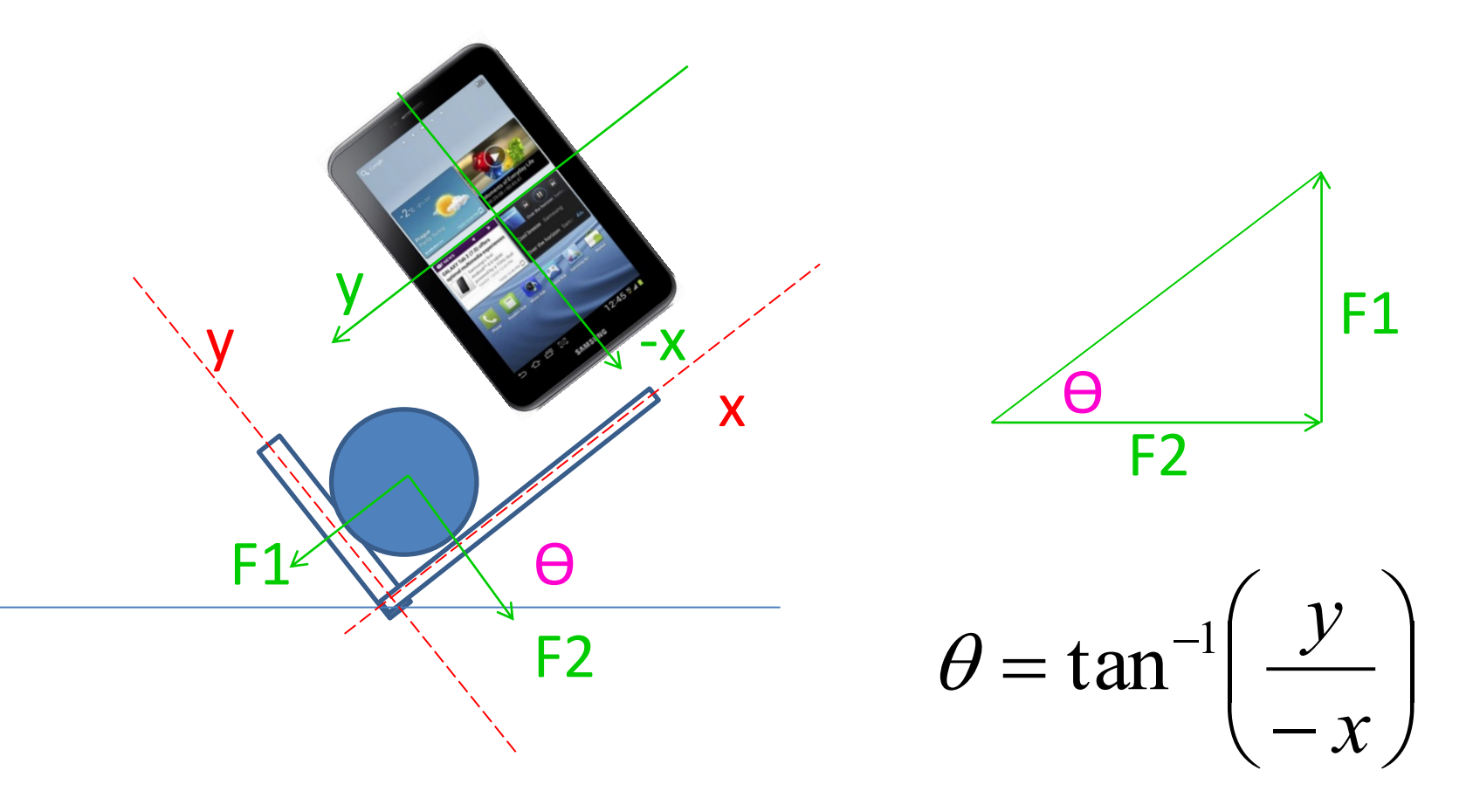

#### Pedometer (Footstep counter)

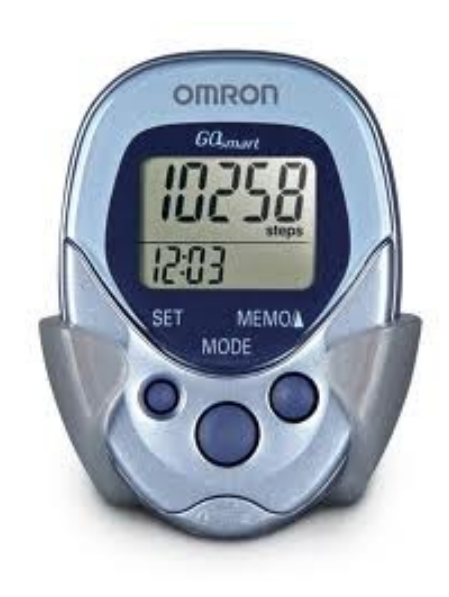

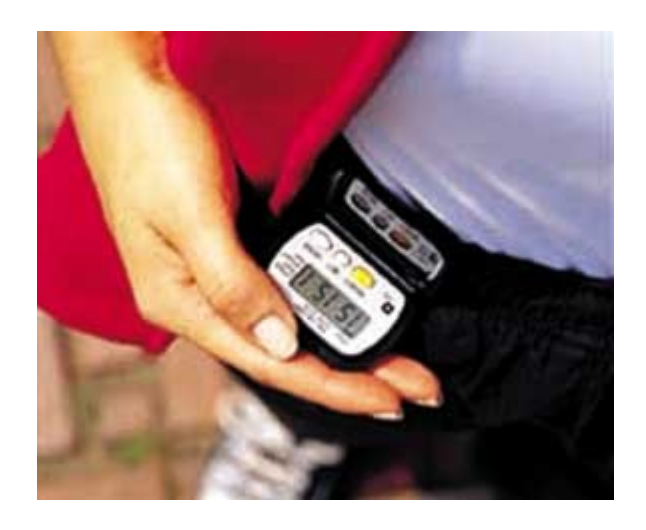

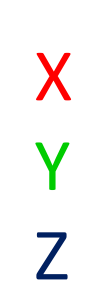

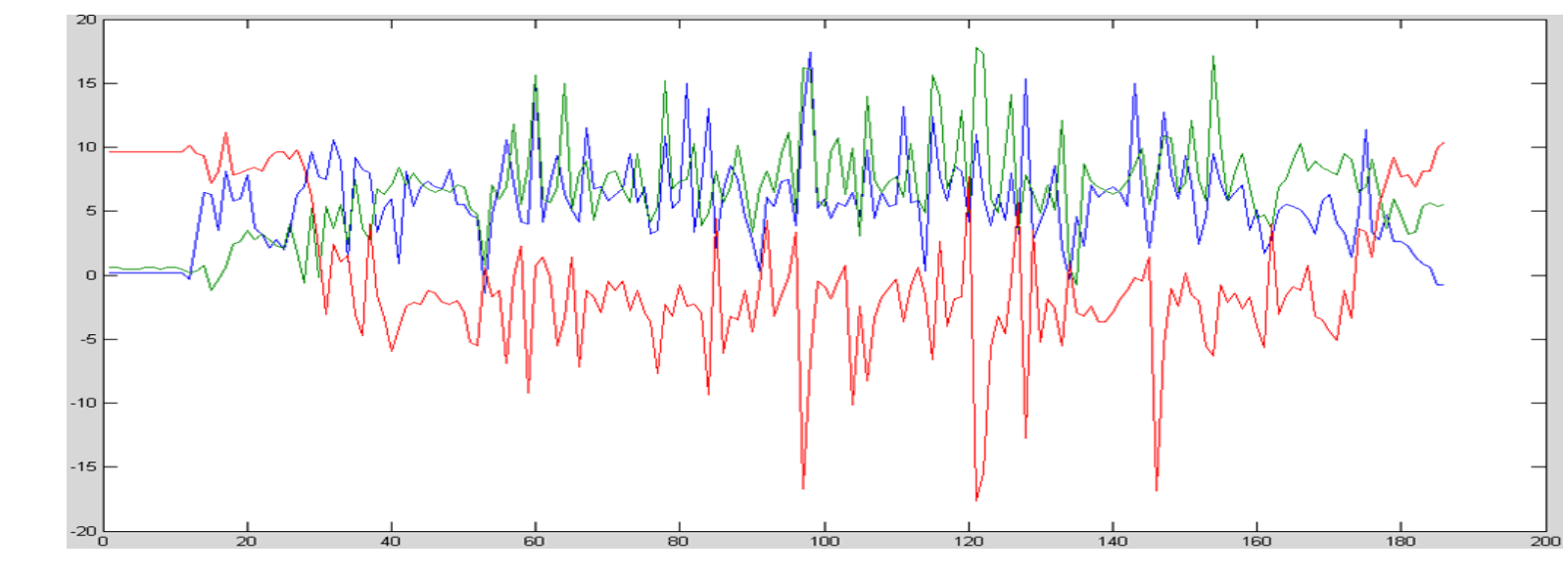

#### F=max(|X|,|Y|,|Z|)

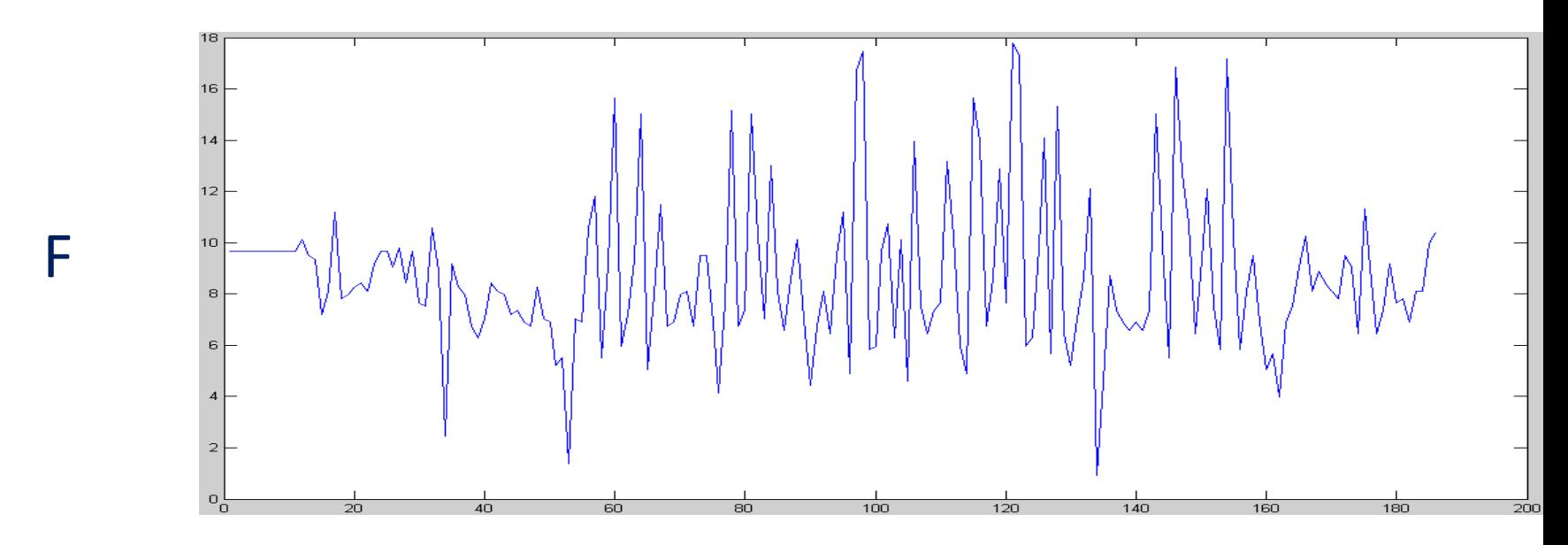

#### Programming Accelerometer Sensor Algorithm

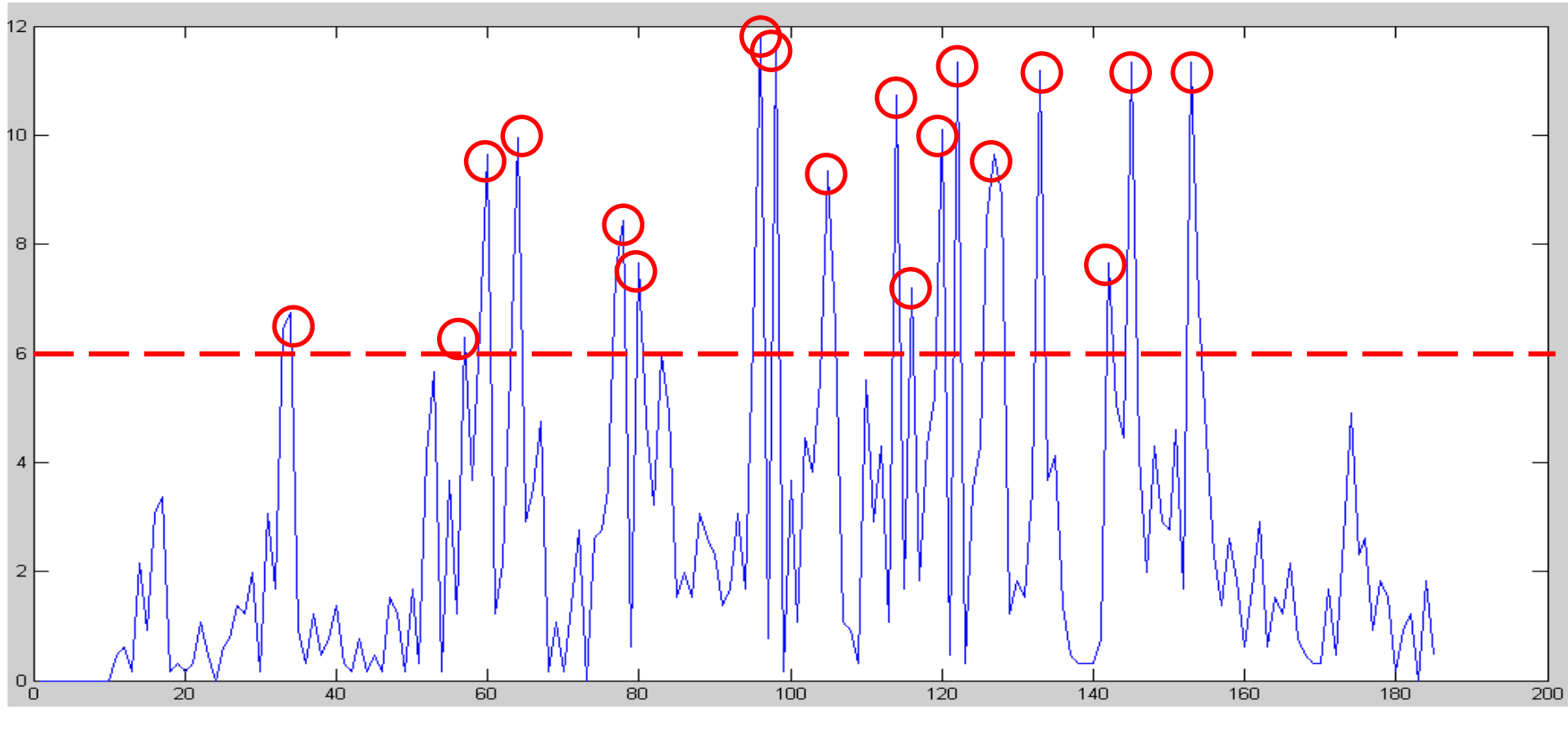

 $Y = |\Delta F|$ 

#### Programming Accelerometer Sensor Algorithm

## 1) GET X,Y,Z 2) F=  $MAX(X,Y,Z)$ 3) IF |F-F'|> c THEN StepFound() 4) F'=F 5) GOTO STEP 1

## Thank you  $\odot$